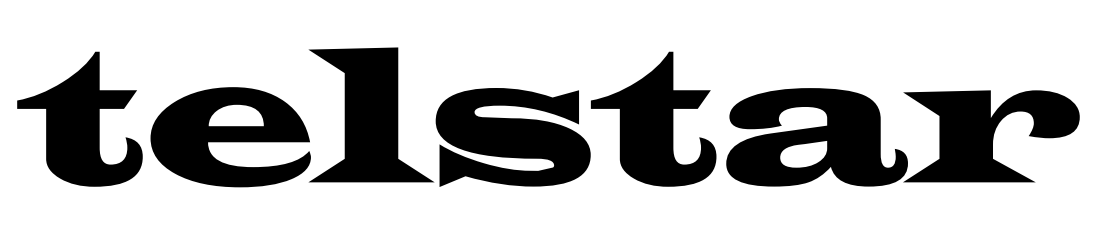

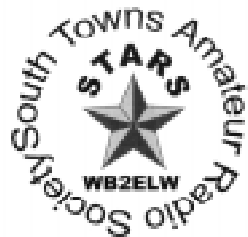

THE MONTHLY NEWSLETTER OF STARS (SOUTH TOWNS AMATEUR RADIO SOCIETY) ISSUE 222 MARCH 2000

# Canada, Australia **Eye Morse Speed** Reduction

Canada and Australia could follow the US in reducing the Morse code examination requirement to 5 WPM for full HF access. Radio Amateurs of Canada announced plans this month to ask Industry Canada to eliminate that country's 12 WPM Morse requirement. The RAC Board of Directors has voted unanimously in favor of the proposal, expected to be filed soon. If enacted, the change would leave 5 WPM as the sole Morse code examination requirement for full HF access in Canada.

Meanwhile, the Wireless Institute of Australia reports it's seriously considering whether to push regulatory authorities to

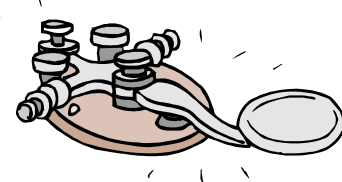

reduce the maximum Morse code license test speed Down Under from 10 to 5 WPM. WIA says it expects to discuss the matter in detail next month with the Australian Communications Authority.

The WIA says a majority of its membership divisions appear to favor the

reduction from 10 to 5 WPM in Australia. The general issue of Morse code licensing requirements is expected to be a topic for debate at the IARU Region 3 conference the WIA will host later this year. Discussion of the International Radio Regulations regarding the Morse code requirement is not expected to come up prior to the World Radiocommunication Conference set for 2003.

A single 5 WPM Morse code examination requirement for HF access goes into effect in the US on April 15 as part of sweeping licensing rules changes. The United Kingdom and Sweden also have adopted 5 WPM as the Morse code examination requirement for access to the full HF amateur

*(Continued on page 2)* 

## **March Meeting**

STARS monthly club meeting will begin at 7 PM on Thursday, March 2 at the Hamburg Youth Center (Prospect Ave. at Hawkins Ave.). All interested in amateur radio are invited; neither club membership nor an amateur radio license is required.

Besides our normal business meeting, we will be have our mini flea market at this meeting. Unlike many flea markets, there is no charge for setting up a table

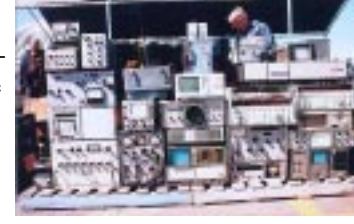

(provide your own) to sell goods. This is strictly a service provided by the club. The doors will be open at 6 PM for sellers to set up. So, come on out and buy, sell or just browse around!

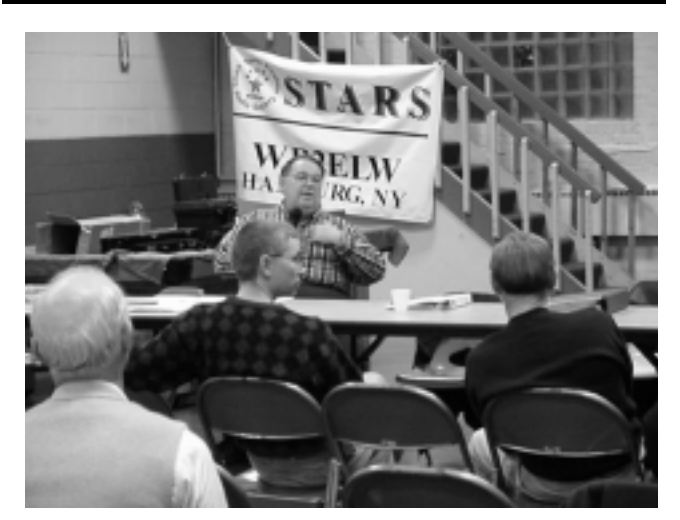

Terry Rockhold K2OO, STARS VE Team Liaison, addressed club members at the February meeting on the topic of the new FCC restructuring of amateur radio license classes. Many STARS members are taking advantage of the time before the new rules take effect on April 15 to pass written theory exams for General or Extra class. They will then be all set to apply for their new upgrades on or after April 15.

## **STARS & ARRL** Memberships

Membership in STARS is open to anyone with an interest in amateur radio. A license is not required. Membership applications may be obtained by sending a SASE to Judy Levan N2TEZ, 120 University Blvd., Depew, NY 14043, from the newsletter editor or from board members.

Annual Dues are payable on January 1 and are \$21 for a single membership, \$27 for family memberships and \$8 for a student membership (through grade 12). The dues are pro-rated on a monthly basis for new members plus there is an initiation fee of \$5 when first applying to the club. For example, a new member joining in July would pay \$10.50 (6 months X \$1.75 per month) plus the \$5 initiation fee for a total of \$15.50.

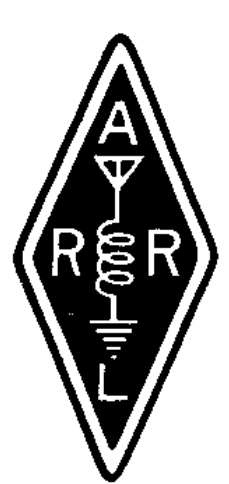

Applications should be returned to Judy N2TEZ along with the appropriate dues. The applications

will be reviewed and voted on by the Board of Directors at the business meeting. The applications are then voted on by the general membership at the next regular club meeting.

Members should send their ARRL renewal memberships to Jack Cullum, Jr. KB2ESM, 6871 Webster Rd., Orchard Park, NY 14127 along with a check made out to STARS. No extra cost to you and STARS benefits!

## **Club Nets**

STARS club nets are open to all to exchange information on local amateur radio activities.

STARS WB2EZU Memorial HF net meets at 10 AM local time on Saturdays on 3.925 MHz +/- QRM.

STARS VHF net meets at 7:30 PM on Thursdays on STARS club repeater WB2ELW 147.09/ .69 output/input— PL of 107.2 Hz) except on the first Thursday of the month (club meeting night).

## **From Your President**

Our March 2nd meeting will be our Second Annual Mini Flea Market. So if you didn't sell it or find it at the Lancaster Hamfest come on down. For anyone wishing to sell their wears at the mini flea, the doors will open at 6 P.M. and bring your own table. We will also have refreshments available, so don't get too full at dinner.

At the Lancaster Hamfest, STARS kicked off our annual Raffle chaired by Paul WB2KFL, and the response was very positive towards the prizes that we are giving away. If

you wish to help in the selling of the tickets, please see Paul at the meeting; or, if you cannot make a meeting, give him a call and we will get the tickets to you. Remember this is the only fund raiser that we do, besides the 50-50 raffle at the meetings. This allows the Club to upgrade our equipment and also help out members that are in need.

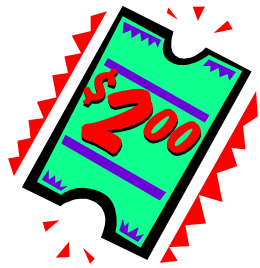

Remember, we still can offer you to get your Telstar in text form via E-mail or you can download it from our web site. This is can save the Club lots of money each year and is strictly a volunteer gesture on your part. If you wish to have the Telstar E-mailed to you contact Terry K2OO our Editor (k2oo@bigfoot.com)..

I hope to see all of you at the meeting. Sincerely, Gary J Zanghi KB2YJ President

#### **Web Site**

STARS member Jim McGrath W2IOJ invites everyone to check out his web site. He has old telephones, amateur gear, radios and other Interesting Old Junk so check it out at http://www.interestingoldjunk.com .

#### **Morse Speed Reduction**

#### *(Continued from page 1)*

spectrum. The South African Telecommunications Regulatory Authority is said to be poised to act on a South African Radio League request for a lower code speed limit there. Other nations have expressed interest in the issue.

The Israeli Ministry of Communications has introduced a new license with a 6 WPM Morse code requirement that gives CW-only access to HF bands. The new ticket does not include all HF bands, however.

### Interested In A Local **QRP CW Net?**

Scott AC3A and myself are interested in starting a local QRP CW net on the 40 meter band. A moderate speed group, code would be sent at 14-17 wpm, or at the group's comfort level.

The group would meet at least one night per week, 9:30PM or after. Purpose would be for rag chewing, testing and discussion of homebrew and commercial QRP projects. We are both building the Small Wonder Labs DSW series of transceivers, but you can run anything you have in the shack.

Interested, email or call me for more information. My email address is kg2ic@arrl.net

Tnx and 73 Bruce KG2IC

## **Revised Question** Pools Now Available

The National Conference of Volunteer Examiner Coordinators Question Pool Committee has released revised Amateur Radio examination question pools into the public domain. The revised questions, covering the new Elements 2, 3 and 4 that become effective April 15, 2000, now are available on the ARRL web site at http://www.arrl.org.

The QPC anticipates that the Element 4 question pool will remain valid until June 30, 2002, the Element 3 question pool until June 30, 2003, and the Element 3 question pool until June 30, 2004.

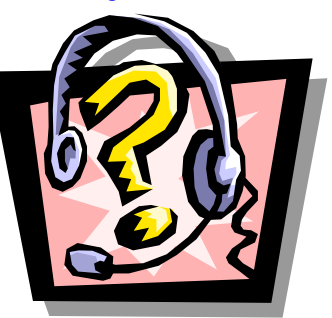

QPC Chairman Ray Adams,

W4CPA, says the five-digit numbering system used in past question pools continues to be used in the new question pools. Graphics have been integrated. Minor revisions still are possible.

Current Novice, Technician, Advanced and Amateur Extra graphic sheets remain available and valid. Examinations for the new Elements 2 and 3 will contain 35 questions; examinations for the new Element 4 contain 50 questions.

ARLB009

## **Hams And Eggs Breakfast**

There will be a Hams and Eggs Breakfast on Sunday March 19, 2000 at 10:00 AM. The location is Kirl's Restaurant ,

3700 Southwestern Blvd. (Route 20), Orchard Park. It is across the street from the Mercy Ambulatory Center. The telephone at Kirl's is 662-3454.

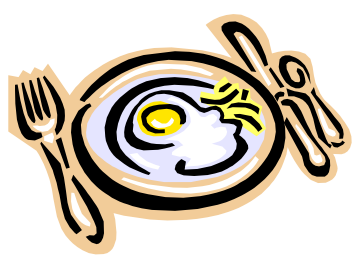

As in the past, it is open to all hams and their significant

others. We will have our own room and be ordering off their menu. Also, they will give separate checks. The restaurant needs to know how many to expect. Please send an E-Mail to Ed, KB2KVA at: KB2KVA@juno.com or leave a message on his business answering machine, 874-0120. If you haven't been to a Hams and Eggs Breakfast you are missing a good time. Why not come this time and find out what you've been missing.

## **FCC Fines Two Texas Amateurs For Malicious Interference**

The FCC has fined two Texas hams \$8000 apiece for allegedly interfering with a local repeater and failing to identify. Paul E. Holcombe, K4TOF, and Robert L. Myers, N5WLY, both of Houston, were notified last month by the FCC's Houston office. The fines come in the aftermath of an FCC investigation undertaken last year that involved the use of direction-finding equipment. The FCC says it's been hearing complaints of interference to the Memorial Emergency Repeater Association's system for more than five years now.

On separate occasions in February and May, FCC personnel from the Houston field office used direction-finding gear to track transmissions interfering with MERA's 145.47 repeater to Holcombe's and Meyers' vehicles. As a result, Holcombe and Meyers each received a Notice of Violation from the FCC last June. Since being cited, both men have denied the allegations in statements to the FCC.

In both cases, the FCC determined otherwise and ordered Holcombe and Meyers to pay the fines within 30 days or to file written statements showing why the forfeitures should be reduced or canceled.

The ARRL Letter 2/18/00

#### "PACKET RACKET"

an introduction to packet radio, part 13

We will now cover one of the most utilized, and enjoyed server that BBSVW has on-line: the Scan Bulletin server.

A brief review of listing bulletins is in order, to help understand the power of this server.

To list bulletins of special interest, you can do this in several ways:

1) To change what bulletins you will list by typing: L, you need to change the LIST Command. Before you change anything, check to see where it is set, by typing: LC. This will show you the default setting, which is  $*$ , unless you have changed it to something else.

This \* means when you type: L you will get a listing of all bulletins that are active on the BBS, since the last time you typed: L.

If you wish to only list SALE bulletins for example, typing: LC SALE, will change your list filter. Anytime you so a LIST command, you will only get SALE bulletins. To change back to seeing everything, type: LC \*.

If you are like me, you will

forget where you left your filter. A more select way of listing bulletins is:

2) Doing selective lists, using the TO field, the FROM field, the  $\omega$  field, or the SUBJECT field, by typing : L>, L<, L $\omega$ , or LS subject, respectively. (If you need a review of this, please refer back to our LIST command section of the manual.)

3) The BEST way, is to not have to change your message filter, as in section one, nor have to selectively list bulletins each time you connect, but rather to use our automated SCAN BULLetin server!

This server will review all incoming bulletins received in the previous 24 hours, while the BBS is down for its daily housekeeping, and make a list of bulletins that meet the criteria you have set up in the server.

When you next connect you will be given a message that lists ALL bulletins meeting your criteria. It can't be easier!

Now we need to review how to setup your list of criteria,

how to add to them at times, how to delete those you are no longer interested in seeing, and how to modify those you do wish to receive.

Typing: SCAN at the normal BBS command prompt provides us with:

\*\*\* Valid SCAN commands are:

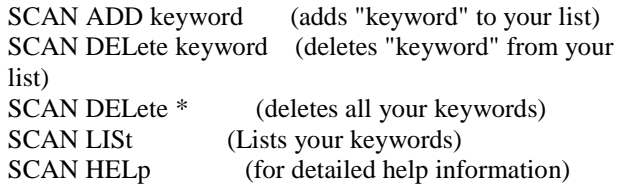

You only need to type the capitalized parts of the above commands. They may be typed in lower case; they are capitalized here for clarity only.

Now let's get to the heart of this server. This will scan various parts of bulletins, to find those of interest to you. SCAN BUL will scan the TO field, the FROM field, the SUBJECT (title) field, the distribution (@) field, and/or the body of the message.

If you pick an area of interest you desire bulletins to be scanned for (we will use ARRL in this example), and add the keyword (ARRL) without any qualifier, you will get a HUGE list of bulletins, including every active bulletin that contains ARRL anywhere in its header, or the body of the message!! SO, in other words, any reference to the ARRL, even if fleeting (i.e. "I am not an ARRL member") will result in that bulletin being listed for you to review.. Not too helpful if done this way!

You need to add a qualifier, that tells it to scan for your keyword (ARRL), in part of the header. It can be the TO field, in which case you will get a list of all bulletins sent to *(Continued on page 5)* 

#### **STARS Board of Directors**

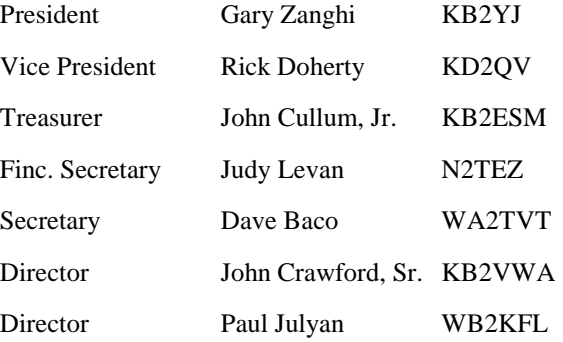

President Gary Zanghi KB2YJ may be reached at Kb2yj@aol.com or by calling 549-8476

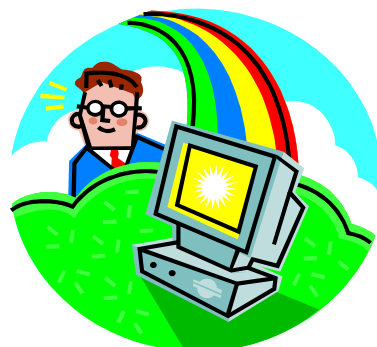

## **AMATEUR RADIO EXAMINATIONS**

STARS will hold test sessions on 3/11, 4/15, 5/13 and 7/8 in 2000 at Grace Lutheran Church (McKinley Pkwy. and Newton Road) in Hamburg. All candidates should report to the church by 9 AM; Walk-ins are allowed, but preregistering will reduce time at exams. For information or to pre-register for STARS tests, contact Tony Balas, Jr. KB2OUT at 992-2011 or Norm Jones KD2KK at 824- 1148.

Lancaster ARC will be holding test sessions at the Aurora Middle School, Lancaster, NY on 3/15, 4/12 (or 4/19?), 5/17, 6/14, 7/12 in 2000. For information on Lancaster exams, call Chuck Koester WD2AIK at 937-3592.

ARATS will be holding test sessions at the North Tonawanda Fire Headquarters at 495 Zimmerman St. on 3/4, 5/6 and 6/10 in 2000. For information on ARATS exams, call Vern Siegel AA2AC at 693-5977 (days) and 634-5276 (nights).

Most sessions except for STARS non-hamfest exams, do not allow walk-ins, so call ahead and make a reservation.

#### *(Continued from page 4)*

ARRL, or the FROM field, in which case your list will get those bulletins from the ARRL, or possibly the SUBJECT field (title), in which case you will get those bulletins with ARRL somewhere in the title (i.e. "ARRL helps in zoning ordinance").

Here is a list of the qualifiers, and what they mean: /T searches only the TO field for your keyword.

/F searches only the FROM field for your keyword.

/@ searches only the @ field for your keyword (@ARRL in this case).

/S searches only the SUBJECT (title) field for your keyword.

/B searches only the BODY (text) of the bulletin for your keyword.

SCAN ADD ALINCO/T will search for all bulletins sent to ALINCO, regardless of where they originated from, their distribution (local, allusa, etc), or their title.

SCAN ADD FIELD DAY/S will search all bulletins with the words "field day" in their title, regardless of where they were sent from, who they were sent to, or their distribution.

SCAN ADD WNYBBS/@ will search for all bulletins sent with a distribution of WNYBBS, regardless of where they were sent from, who they were sent to, or their title.

SCAN ADD APRS searches EVERYTHING, all headers and the complete text of all bulletins, for the keyword aprs. THIS IS VERY TIME CONSUMING TO THE BBS, AND RESULTS IN A GREAT DEAL OF MEANINGLESS BULLETINS YOU WILL BE LISTING. PLEASE DO NOT USE KEYWORDS LOOKUPS IN THIS FASHION!

You can use combinations, to enable you to look for your keyword in several areas of the header. For example: SCAN ADD SALE/TS, instructs the server to lookup and list for you all bulletins that have the word sale in their TO field, or in their title. This avoids the horrendous list you would get if you listed by: SCAN ADD SALE. You would get meaningless bulletins that had the word sale in them, even once. (i.e. "I should consider going to a sale one of these days"). Not very useful, is it?

> Until next time, 73, and keep those packets flying! Greg, KE2VW, SysOp of the STARS KE2VW BBS c 1995

### **ARISS Crews Get Initial Ham Gear Training**

The first International Space Station expedition crew and its backup crew have received some initial training on the use of the initial US-provided Amateur Radio gear to be installed as part of the Amateur Radio on the International Space Station, or ARISS, effort. The session was conducted at Russia's Gagarin Cosmonauts Training Centre.

As part of the ARISS training effort, NASA's Matt Bordelon, KC5BTL, is preparing a consolidated schedule for training in the US and in Russia that will include familiarization with equipment, packet theory and hands-on training, using a hardware mockup, and simulation. Training will focus on general principles of ham radio as well as preparations to use ham radio, equipment types and operating modes, and general packet module information and software.

Bordelon has held an initial training session with astronauts and cosmonauts that provided exposure to the actual hardware. Other training has included the information required to obtain an US Amateur Radio license. The first ISS crew includes US astronaut Bill Shepherd, KD5GSL, and Russian Cosmonauts Sergei Krikalev, U5MIR, and the recently licensed Yuri Gaidzenko, whose call sign was not available.--Carolynn Conley, NASA

The ARRL Letter 2/25/00

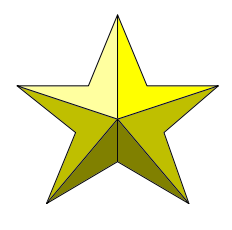

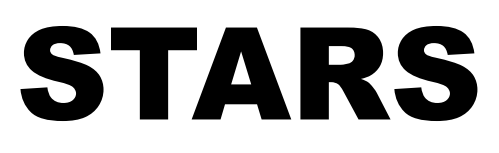

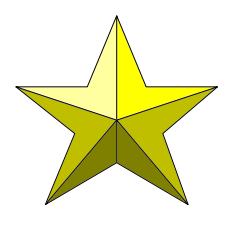

#### **CLUB REPEATERS**

The club repeater (WB2ELW/R) is located near Colden, NY (147.09/.69 output/input, with a PL of 107.2 Hz). Autopatch privileges are available to club members.

STARS honorary southern repeater (KE2VW/R) is in Arkwright, NY (146.67/.07 out/in, with a PL of 107.2 Hz).

The club UHF repeater is located near Colden, NY (442.325 MHz with a PL access of 107.2 Hz.)

#### **CLUB PACKET**

The STARS KE2VW BBS, located in Colden, NY is accessible on 145.61 MHz or 145.65 MHz (indirect) by typing: C BBSVW, using 1200 baud. Or connect using 19.2K baud on 441.050 MHz (direct)

Using a telephone modem, you can reach the STARS KE2VW BBS by calling 537-9334.

#### **CLUB MEETINGS**

Club meetings are normally held on the first Thursday of the month at the Hamburg Youth Center (Prospect Ave. at Hawkins Ave.) at 7:00 PM. Everyone is welcome.

Board meetings are held on the fourth Thursday of the month at the Nike Base Club Station at 7:00 PM and are open to all club members.

#### **CLUB HF STATIONS**

The club Nike Base HF Station (WB2ELW) is located on Lakeview Road 1.75 miles east of Route 20 next to the Hamburg Town Arena. The station is operated on most Saturdays between 1 and 3 PM local time. A second club HF station is located at the Hamburg Youth Center.

#### **CLUB WEB PAGES**

The club has a home site on the World Wide Web at http://www.cmp-express.com/stars/

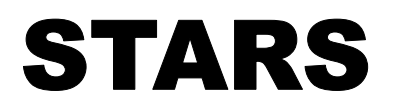

Terry W. Rockhold K200 4805 Transit Road #1903 Depew, NY 14043 (716) 656-0865 k2oo@bigfoot.com